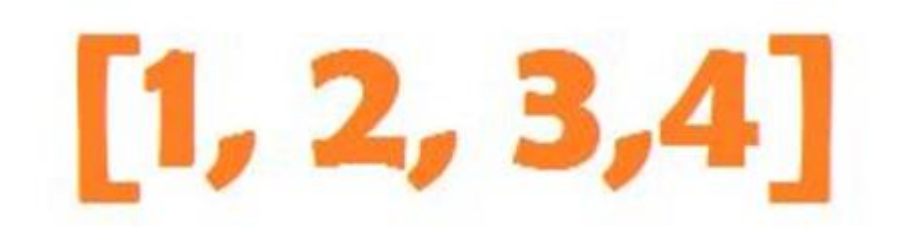

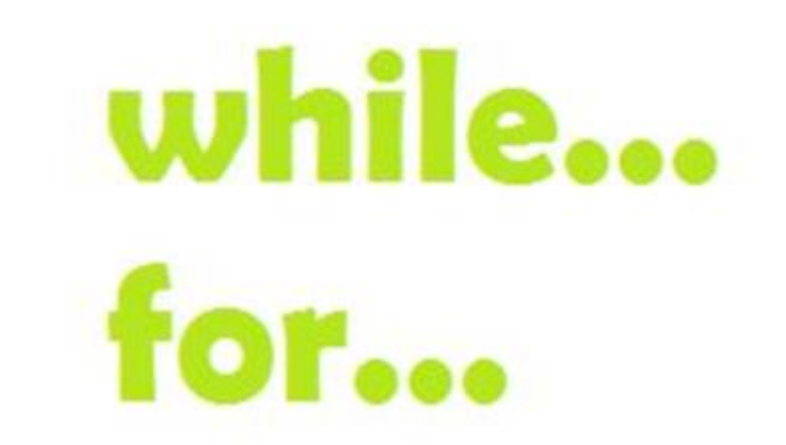

## Løkker, lister og ordbøker

Repetisjonskurs 2018 IN1000

Petter Mæhlum, UiO

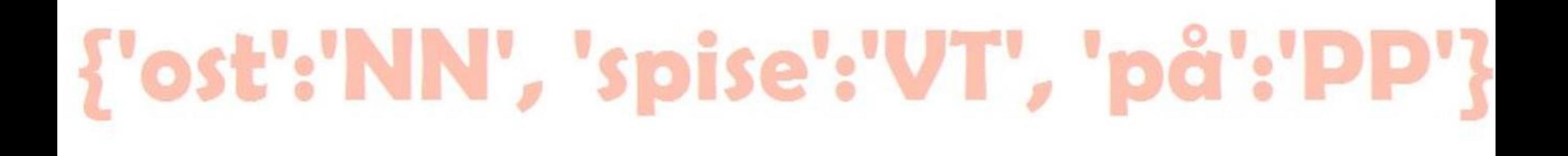

# KAHOOT

## $[[1, 2, 3], [4, 5, 6]]$ ['a', 'b', 'c']

#### Lister

- Vi bruker klammeparanteser []
- Oppretter tom liste slik:
	- liste  $=$  []
- Vi kan også spesifisere elementene direkte:
	- liste =  $[1,2,3]$
- Lister kan inneholde alt mulig!
	- Heltall

 $\bullet$  ...

- Strenger
- Andre lister
- Alle andre typer objekter

[Celle(), Celle()]

## Ordbøker (Dictionary)

- Ordbøker skriver vi med krøllparantes {}
- Ei tom ordbok oppretter vi slik:
	- Ordbok =  $\{\}$
- Ei ordbok har nøkkelverdier (key) og innholdsverdier (value)
- Disse skilles med kolon:
	- {nøkkelverdi:innholdsverdi, nøkkelverdi:innholdsverdi}
- Når vi itererer (går gjennom) ei ordbok, er det nøklene vi går gjennom
- ...men vi kan spesifisere nøkler/innholdsverdier hvis vi vil:
	- ordbok.keys()
	- ordbok.values()

#### Legge til et nytt element i ordbok

>>> ordbok = {'a': 1, 'b': 2, 'c': 3}  $\gg$  ordbok['d'] = 4 >>> print (ordbok)  $\{ 'a': 1, 'b': 2, 'd': 4, 'c': 3 \}$ 

• Elementene i ei ordbok er ikke ordna.

#### Referanser (lister)

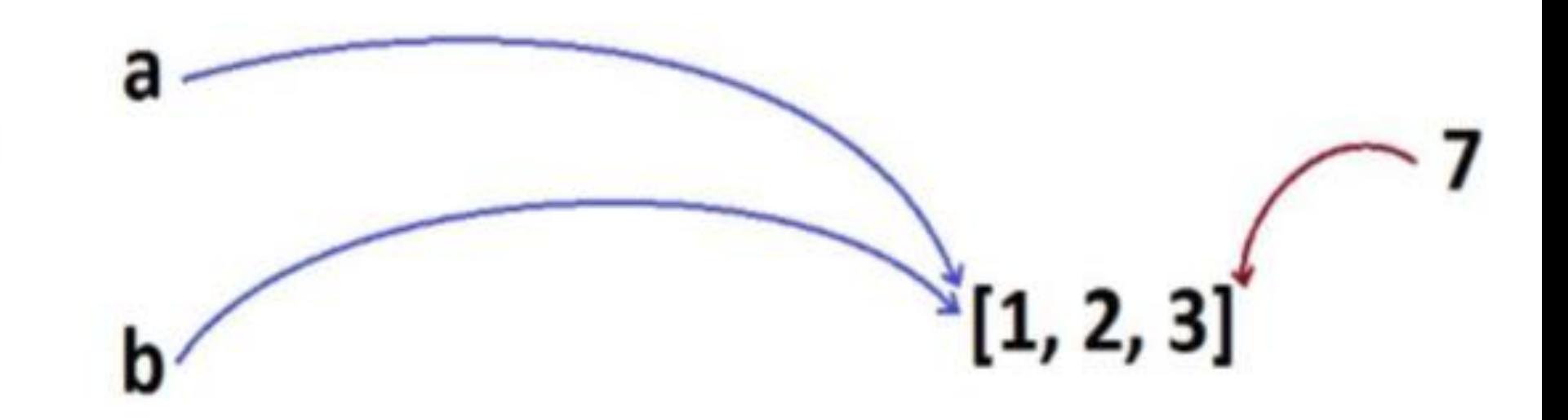

>>>  $a = [1, 2, 3]$  $>>b = a$ >>> b.append(7) >>> print(b)  $[1, 2, 3, 7]$ 

#### Referanser (ordbøker)

```
>>> o = \{ 'a':1,'b':2,'c':3 \}>> p = 0>>> p['d'] = 4\gg \frac{1}{2} \frac{1}{2} \frac{1}{2} \frac{1}{2} \frac{1}{2} \frac{1}{2} \frac{1}{2} \frac{1}{2} \frac{1}{2} \frac{1}{2} \frac{1}{2} \frac{1}{2} \frac{1}{2} \frac{1}{2} \frac{1}{2} \frac{1}{2} \frac{1}{2} \frac{1}{2} \frac{1}{2} \frac{1}{2} \frac{1}{2} \frac{1}{\{ 'c': 3, 'd': 4, 'b': 2, 'a': 1 \}
```
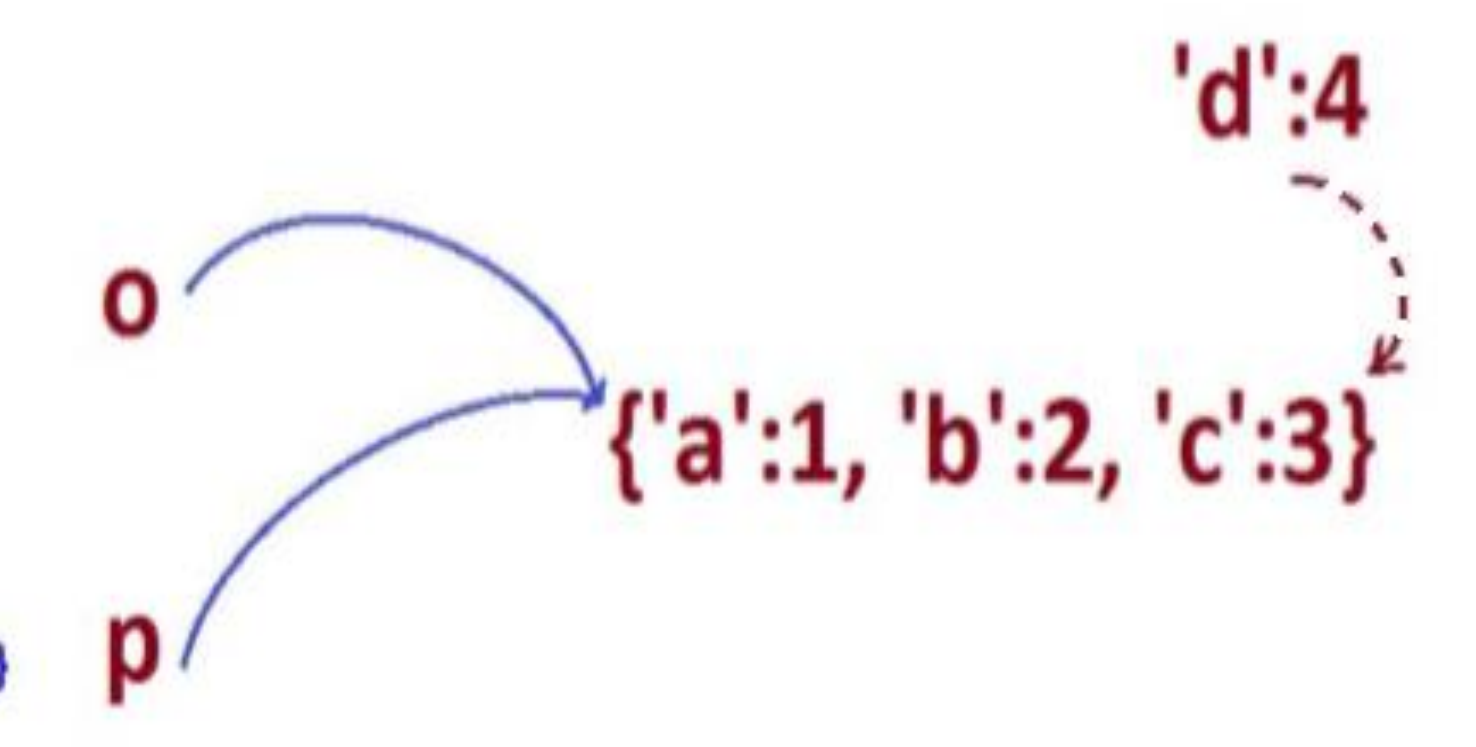

#### While-løkker

• Syntaks:

while  $X$  : <kode>

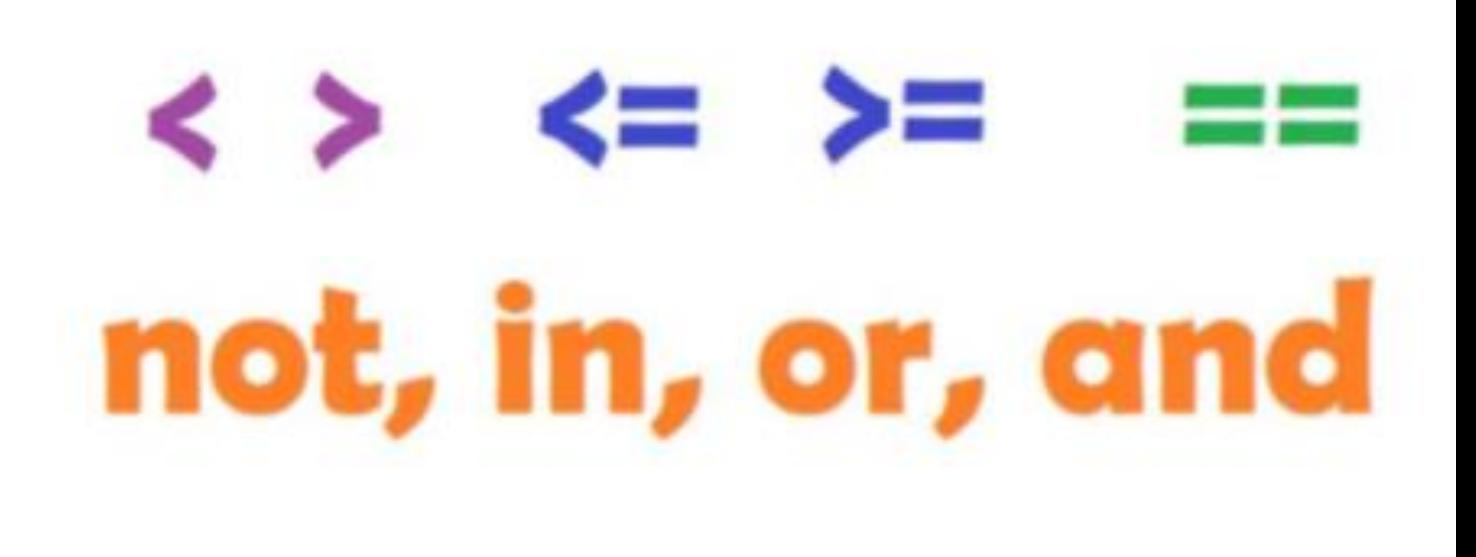

- Hvor X er et boolsk uttrykk
- Boolske operatorer
- Hver 'runde' (iterasjon) sjekker på nytt om uttrykket er sant
- Kan tenke på det som «så lenge det er sant at..., gjør følgende:»

#### Viktig at while-løkkene får muligheten til å slutte

```
tall = 3while tall < 6:
    print (tall)
    tall += 1Utskrift:
3
4
5
```

```
liste = []counter = 0while len(liste) < 4:
   liste.append(counter**2)
    counter += 1>>> liste
[0, 1, 4, 9]
```
## While-løkker er fine når antall iterasjoner er ukjent

```
def terning():
    svar = input("Skriv 'kast' for et tilfeldig tall. Alt annet avslutter programmet."
    while svar == "kast":tilfeldig = random.random(0, 6)print ("Terningen viser", tilfeldig)
        svar = input("Skriv 'kast' for et tilfeldig tall.")
   print ("Programmet avsluttes")
```

```
While \log x == Truedef erPartall(tall):
           return tall % 2 == 0def sjekkePartall():
           tall = int(input("Skriv et heltall"))
           while erPartall(tall):
              print(tall, "er et partall.")
              tall = int(input("Skriv et heltall"))print("Ikke partall. Ferdig.")
```
sjekkePartall()

For-løkker

• De enkleste for-løkkene har følgende syntaks:

#### for  $X$  in  $Y$ :

- «in» her betyr «i». Vi bruker den litt annerledes enn når vi bruker «in» som boolsk operator.
- X er en variabel som vi bestemmer selv
- Navnet til X bør si noe om *typen* til verdien.
- Skopet til X er kun i løkka
- Y er noe vi kan telle gjennom: lister, strenger, ordbøker, mengder, tupler

#### Gå gjennom liste : eksempel

```
\text{matliste} = [\text{"potential", \text{"brus", \text{"gulrot"]}]for mat in matliste:
     print (mat)
```

```
potetgull
brus
qulrot
\sim \sim \sim
```
#### For-løkker med range

- Range gir oss muligheten til å iterere gjennom tall i et spenn.
- Nyttig hvis vi skal gjøre utregninger, eller hvis vi bare vil gjøre noe et visst antall ganger.
- Eksempel: hva er summen av alle tallene fra og med 0 til og med 10? [0,10]
- OBS: Når vi summerer bruker vi 0,
- men hva bruker vi når vi tar
- produktet av noe?

 $\texttt{summen} = 0$ for  $i$  in range  $(11)$ : summen  $+=$  i print (summen)

#### For-løkker med range [)

- Hvis vi bare skriver ett tall blir det den øverste grensa
- Hvis vi skriver to tall er det fra og med det første, og til men ikke inkludert det andre.
- Det tredje tallet indikerer hvor mange steg vi tar
- Uspesifisert starter vi på 0, og hopper 1 tall om gangen.

range $(5)$  impliserer range $(0, 5, 1)$ range(1, 5) impliserer range(1, 5, 1) range(1, 5, 2) impliserer range(1, 5, 2)

#### Iterering gjennom ei ordbok: to måter

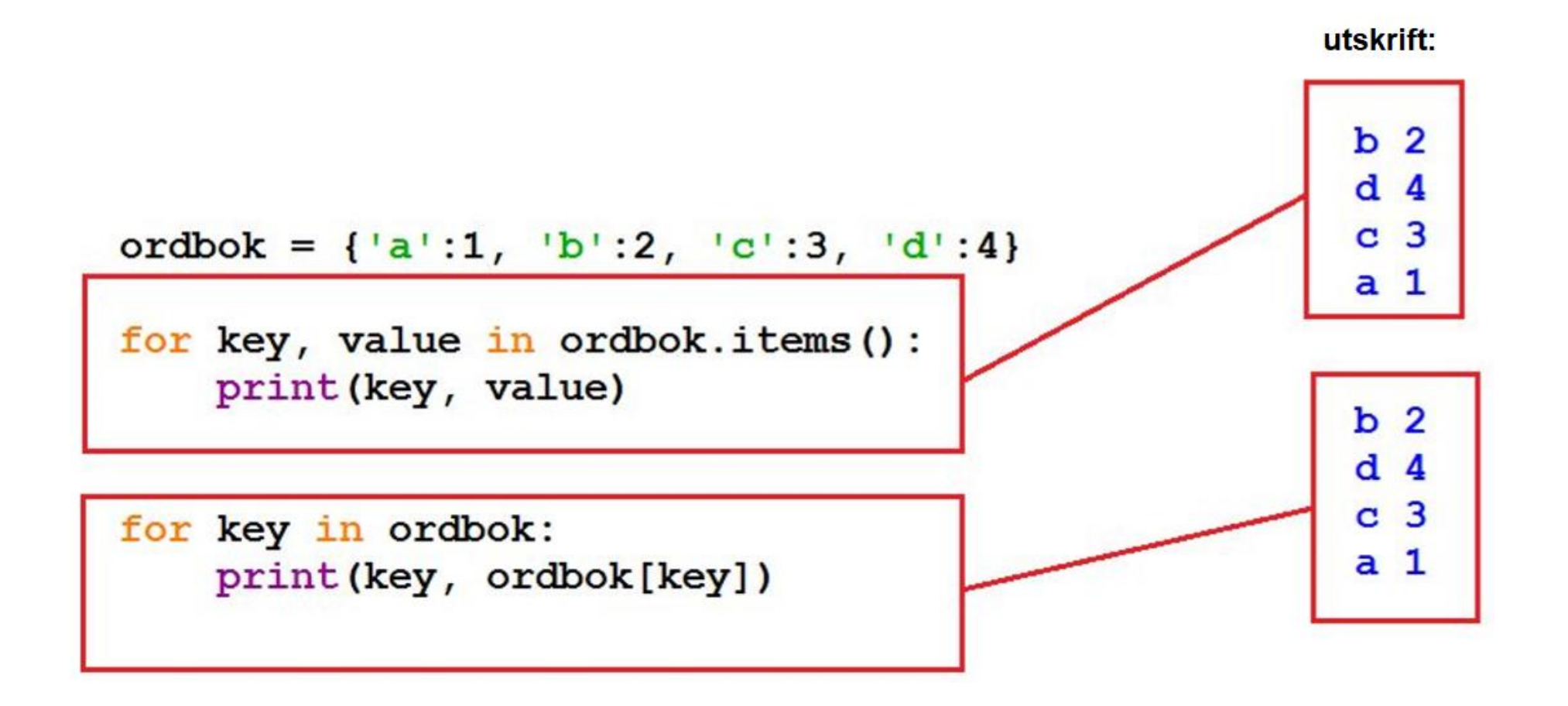

#### Nøstet liste, nøstet løkke

- Ei nøsta lista er ei liste hvor hver plass refererer til ei anna liste
- De er nyttige for blant annet brett og andre todimensjonale strukturer
- Listene ser ikke *innover* uten videre. Når vi sjekker lengden av ei liste, er det antall elementer i akkurat den lista som teller.

```
\ge >> liste = [[1,2,3], [4,5,6], [7,8,9]]
\gg print(liste[1][1])
5
\gg len(liste)
3
\gg len(liste[0])
3
```
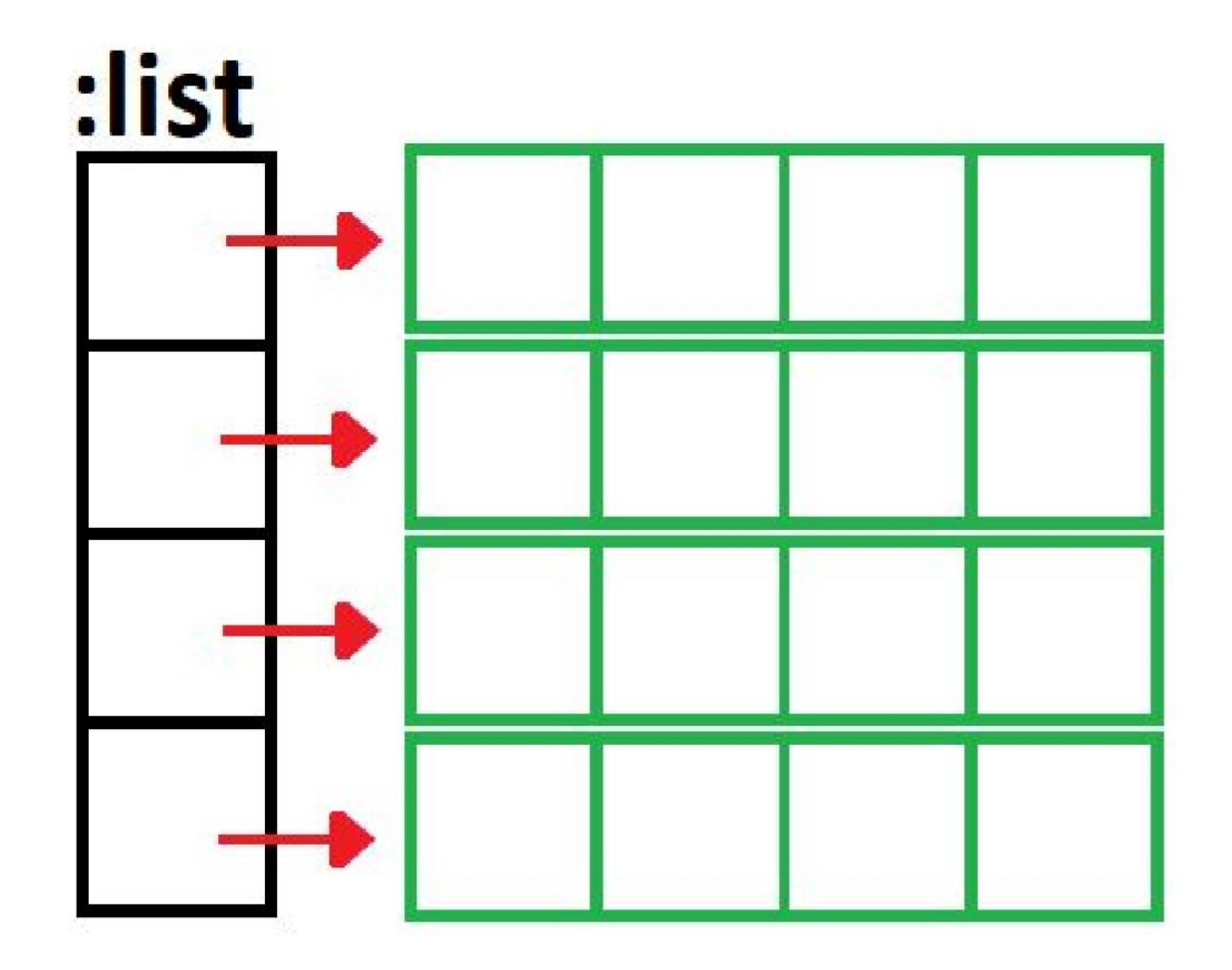

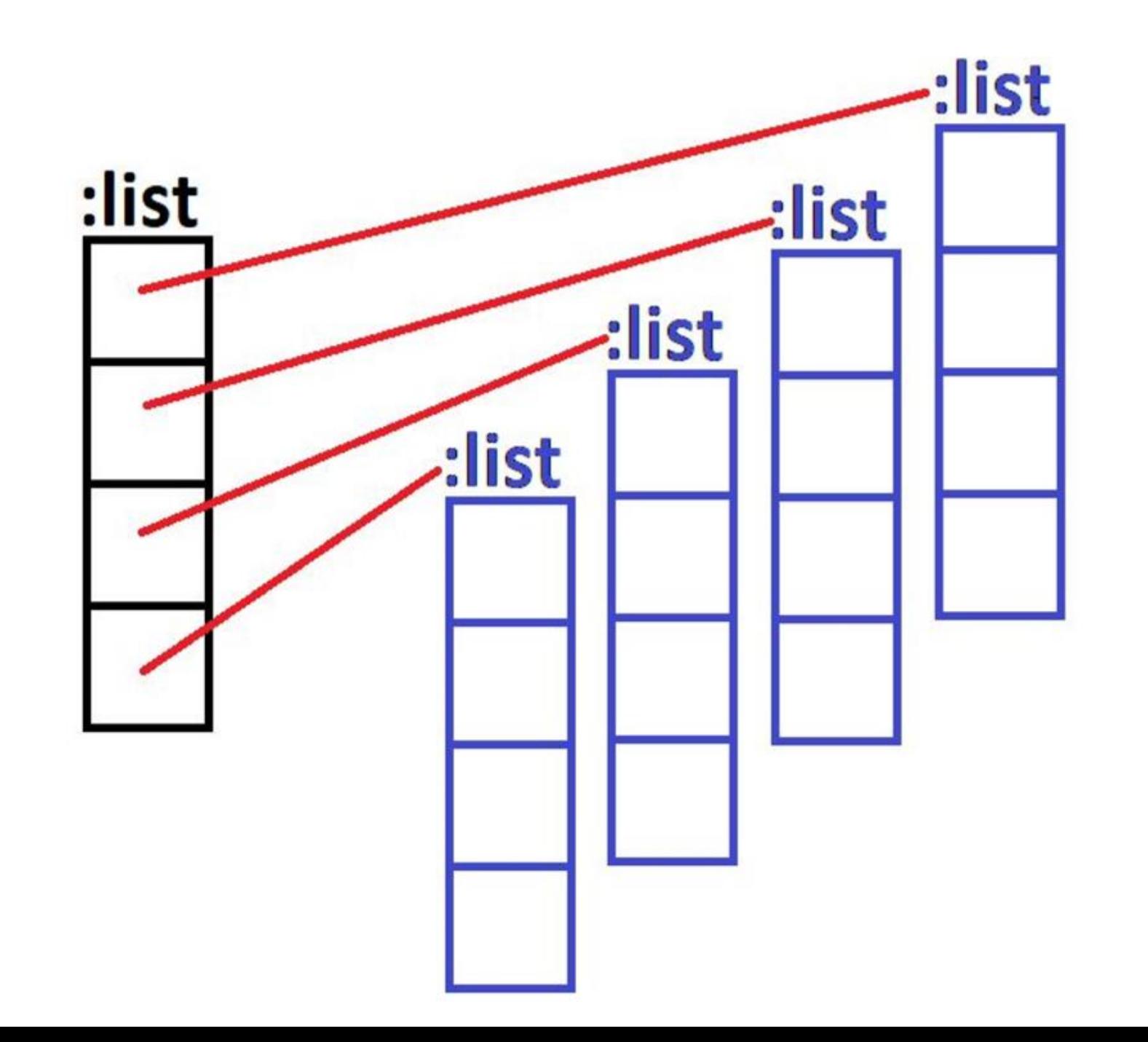

#### Oppgave 9 (15 poeng)

#### a) (7 poeng)

Skriv en funksjon trimZeros (a) som tar inn en liste med heltall og returnerer en liste med heltall hvor alle (eventuelle) nuller i starten og slutten av listen er fjernet. Dersom det er nuller inne i listen (dvs som har andre tall foran og bak seg) skal disse ikke fjernes. Gitt en liste [0,0,1,2,0,3,0,0,4,0] som argument, skal funksjonen altså returnere listen [1,2,0,3,0,0,4]. Effektiviteten av løsningen blir ikke tillagt vekt, formålet er kun at koden skal gi ønsket resultat.

#### Oppgave 5, 2014

Skriv en funksjon som har en liste med tall som parameter og som returnerer en verdi av type boolean. Funksjonen skal sjekke om alle verdiene i listen er i stigende rekkefølge (sortert). Dersom alle verdiene er i sortert rekkefølge skal funksjonen returnere true, ellers skal funksjonen returnere false. Du kan anta at alle verdiene i listen er ulike. Funksjonen trenger altså ikke ta hensyn til eventuelle like verdier.

#### Oppgave 6, 2014

• a) Skriv en funksjon med liste av tall som parameter og som returnerer en verdi av type int (heltall). Dersom alle verdiene i listen er like, skal metoden returnere denne verdien. Dersom ikke alle verdiene er like, skal den returnere tallet -1. Du kan anta at listen inneholder minst en verdi.

•

b) Dersom du kaller funksjonen fra a) med en ikke-tom liste av tall og får -1 tilbake, kan du da være sikker på at ikke alle tallene i listen du sendte inn var like? Begrunn svaret.

•

#### Oppgave 9, 2014

• Dersom du kaster 3 terninger, er det 6\*6\*6=216 mulige utfall av antall øyne på de tre terningene (1-1-1, 1-1-2, …, 6-6-6). Bare i 6 av disse 216 utfallene er det samme antall øyne på alle de tre terningene (1-1- 1, 2-2-2 osv). Skriv de nødvendige programlinjene for å printe ut alle kombinasjoner av antall øyne på de tre terningene på terminalen. Print til slutt ut hvor mange kombinasjoner som hadde minst 2 like terninger. Merk at 1-1-2 og 1-2-1 i denne sammenhengen er to ulike kombinasjoner, slik at begge skal printes ut og telle med i antall kombinasjoner med minst 2 like terninger.

•